**Photoshop Brushes - (1,959 Free Downloads)**

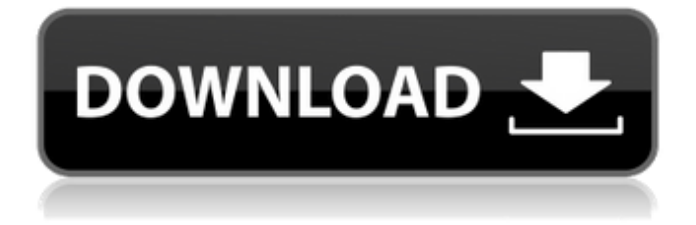

### **Photoshop Brushes Collection Free Download Product Key Free [2022]**

\* \*\*The Photoshop DVD:\*\* This DVD is available on Amazon and from Learning Magazines (`www.learningmagazines.com`). It is an incredible tool for learning how to use Photoshop effectively. You can find a complete list of printable online tutorials at the Adobe Web site (`www.adobe.com/products/photoshop.html`). ## Understanding Photoshop's Layers Photos are often made up of various layers. A layer is an area where Photoshop can place a scanned or digital image, type, or layer of text. Layers function as individual units that you can manipulate separately. You can create, move, delete, and manipulate any of these individual elements. You can also combine layers to create images, such as the following photo from the sample file (`photoshop.psd`): This image was created by combining two layers. The lower layer is a scanned photo from a book of family photos. The upper layer is a digital illustration from an e-book of art done in the free `Inkscape` software. I painted the upper layer over the digital photo and created a copy layer for best representation. ## Starting a New Project Every project begins with a new empty document. As soon as you close an image in Photoshop and save it, you create a new file that opens in Photoshop. You can start any project with a new document by choosing File⇒New from the menu and then clicking Create a new document or by pressing Ctrl+N (⌘-N on a Mac). The first thing you do is create a new document, as shown in the following steps: 1. \*\*Click File\*\* and then \*\*New\*\* on the menu bar (Figure 1-2a). The Photoshop New dialog box opens, as shown in Figure 1-2b. You have three choices for starting a new document: • \*\*Create a new document:\*\* Creates a new empty Photoshop document for you to begin work in. • \*\*Open an existing Photoshop document:\*\* Opens an existing Photoshop file. • \*\*Create a new document from file:\*\* Opens an existing image file in an existing Photoshop document. 2. \*\*Save the file as a Photoshop (.psd) file:\*\* Choose this option to open the Save As dialog box and create a new document that opens in Photoshop with the image file open. Photoshop opens with the

## **Photoshop Brushes Collection Free Download Crack With License Key**

How many do you use Photoshop? Or perhaps you don't? It's time to find out. Today, we're counting down the top 50 free Photoshop plugins. We're removing the paid versions and adding free alternatives. What you see below is a complete list of every editor or free software included in this roundup. Top Photoshop Plugins Plugins are embedded tools that offer you all the usual editing tools, but without the need for you to write a single line of code. So, you know that when you have a problem, you can find some plugin that will solve it with a click. Top 50 Free Photoshop Plugins Last updated on March 24, 2019, all top Photoshop plugins are listed below, categorized alphabetically and in the order of appearance in the list. Some of the plugins are quite old, but they remain useful. All the plugins work great for their intended task. We are sure you will find what you are looking for if you're a photographer or a graphic designer. Not all of the plugins have a free option, so pay a little more if you want the plugin with more features. Photoshop plugins are the closest thing to magic in a graphics editor, and we have an entire list dedicated to plugins and add-ons for all types of editing activities. All the plugins on this list are compatible with Photoshop CC and the latest versions of Photoshop Elements. We have made sure that there is something for all levels of users and newbies to the world of Photoshop. Make sure you follow them all because you will learn new techniques and see how incredible they are. Number 1: The plugin is a very powerful solution if you want to create extremely high-quality images. It comes with dozens of short and well-designed tutorials. The fact that this plugin has been around for 11 years is just another reason to use it. Number 2: This robust plugin is a must-have for Photoshop users. It provides tons of useful tools that you can utilize to create high-quality images. It has been updated almost every month since its creation in 2015. Number 3: If you like to make collages or customize images, this is your best option. The plugin is so simple to use that even new users will have fun with it. The best thing about it is that is works for all versions of Photoshop. Number 4: If you want 05a79cecff

#### **Photoshop Brushes Collection Free Download Crack (April-2022)**

Answers and more Where does it go? Your question You should store it in a dry and cool place (like a cupboard or a fridge), away from direct sunlight, and you should use it within 6 months. You could use it as an herbal remedy for minor aches and pains, and to help ease stress, but it will generally be best to avoid using this herb unless you have tried it first on your own. To prepare it, simply boil 300g (2 cups) of fresh nettle in one litre (4 cups) of water. Cover and leave to simmer for 10 minutes, then strain. Use either freshly prepared or stored nettle infusion for aches and pains. For stress relief, add about 100g (1 cup) of your nettle infusion to 250ml (1 cup) of boiling water, simmer for 5 minutes and then chill. Allow to cool to room temperature before drinking (to speed up this process, simply freeze the nettle infusion). If you have a condition such as asthma, hayfever, eczema or psoriasis, you should speak to your GP or practice nurse if you are considering using a nettle infusion.Q: Can you change the value of a token in Microsoft Bot Framework? I've been looking around Microsoft Bot Framework documentation and in the end I can't find how to change the value of a token. I couldn't find this documented in the docs. Am I missing something? Do I have to take action in Bot Framework itself? A: There is no way to update the value of a token in Bot Framework 4. So it's what you said to do: take it to Bot Framework itself. Angiotensin converting enzyme inhibitor and angiotensin II type-I receptor blocker attenuate renal damage induced by anti-digoxin antibodies in a normotensive strain of rats. Long-term cardiac toxicity of digoxin (DXG) is associated with renal impairment. Though DXG is known to directly bind to sodium channel and decrease renal blood flow, the role of renin angiotensin system (RAS) in this process remains to be explored. In the present study we evaluated the effect of angiotensin converting enzyme (ACE) and angiotensin II type 1 (AT1) receptor blockers on renal damage induced by anti-digoxin antibody (anti-DxG) in normotensive W

## **What's New in the?**

Golden Norigreen The Golden Norigreen is a seedling cultivar of the genus Elaeagnus L. (Elaeagnaceae). It is raised as a gardening plant in the United States. It is a deciduous tree with leathery, oval leaves up to. The flowers are fragrant, long-lasting and come in white. It is used in the cut flower industry and the flowers are used in gardens in the spring, flowering from March to May. It is also grown as a hedge plant in the United States. It is named after its origin, Norway. The United States Department of Agriculture and many other sources say that the Golden Norigreen is one of the most famous tree seedling cultivars in the United States. However, The Golden Norigreen has been one of the most misnamed tree seedling cultivars. Golden Norigreen is a misspelling of Golden Norwaygreen, and it is not a seedling cultivar. The variety is also used as a foundation stock for new cultivar development in the Oregon Horticulture Society's breeding program. It is included in the USDA's National Plant Germplasm System, and is also included in the UK's National Horticulture Research and Extension Advisory service's Notified Variety List. Category:Elaeagnaceae Category:Endemic flora of the United StatesCell- and stage-specific expression of histone H1 N-terminal variants in mouse tissues. Histones H1.2 and H1.5 are nonallelic, noninherited variants of histone H1.1. We have previously shown that they are synthesized in mouse macrophages and that they differ only in the length of the N-terminal domain, which includes the carboxyl-terminal extension in H1.2, but not H1.5. Both variants are also produced by fibroblasts and other dividing cells. Since the N-terminus of histone H1 is involved in multiple interactions with other proteins, we investigated the cell- and tissue-specific expression of histone H1 N-terminal variants. The ratios of total H1.2 and H1.5 to histone H1 were determined by Western blotting. H1.2 mRNA was detected in all the tissues tested, at the highest level in heart, spleen, and brain. These data are consistent with the mRNAs of H1.2 and H1

# **System Requirements For Photoshop Brushes Collection Free Download:**

● AMD FX 8350 or equivalent. ● AMD Radeon R9 290 or equivalent. ● Intel Core i3-7300 or equivalent. ● NVIDIA GeForce GTX 970 or equivalent. ● 16 GB of RAM (32-bit OS) or 8 GB of RAM (64-bit OS). ● 64-bit OS and Windows 7 / 8 / 8.1 / 10. ● DirectX 11 API support and latest drivers.  $\bullet$  A USB keyboard, mouse and speakers.  $\bullet$ 

Related links:

<http://brotherskeeperint.com/2022/07/free-photoshop-2238-2/> <http://www.male-blog.com/2022/07/01/photoshop-cs6-download-cs6/> <https://biodashofficial.com/photoshop-cs3-serial-number-for-dowloading/> <https://logottica.com/realistic-oil-painting-photoshop-action-hdj/> <http://lacartadecervezas.com/download-adobe-photoshop-for-2018-free/> <https://colonialrpc.com/advert/download-free-user-guide-for-adobe-photoshop-3/> <https://ibipti.com/izotope-how-do-i-install-photoshop-plugins-in-ubuntu-18-04/> [https://www.campusselect.in/wp-content/uploads/2022/07/Where\\_can\\_I\\_download\\_Photoshop\\_cs6\\_mac.pdf](https://www.campusselect.in/wp-content/uploads/2022/07/Where_can_I_download_Photoshop_cs6_mac.pdf) <http://launchimp.com/wp-content/uploads/2022/07/cassrayl.pdf> <http://automationexim.com/photoshop-free-x64-torrent-full-version/> <http://yotop.ru/2022/07/01/how-to-create-lens-flares-in-photoshop/> <https://thebrothers.cl/download-adobe-photoshop-cc-2015-c-2/> [https://palscity.ams3.digitaloceanspaces.com/upload/files/2022/07/agPOSjbXH72HovmagIR5\\_01\\_592ae0b7033ce64b64caae21f52e2190\\_f](https://palscity.ams3.digitaloceanspaces.com/upload/files/2022/07/agPOSjbXH72HovmagIR5_01_592ae0b7033ce64b64caae21f52e2190_file.pdf) [ile.pdf](https://palscity.ams3.digitaloceanspaces.com/upload/files/2022/07/agPOSjbXH72HovmagIR5_01_592ae0b7033ce64b64caae21f52e2190_file.pdf)

<http://www.gurujijunction.com/uncategorized/50-free-wood-patterns/>

https://axisflare.com/upload/files/2022/07/7QJONtNhjwXUYZDoRntR\_01\_592ae0b7033ce64b64caae21f52e2190\_file.pdf

<http://www.pianosix.com/?p=3836>

<http://insuranceplansforu.com/?p=72288>

<https://meuconhecimentomeutesouro.com/broken-glass-photoshop-brushes-free-premium/>

<http://jayaabadiexpress.com/?p=975>